## Билет №8

1) Методы линеаризации. Графические методы: метод касательных, метод секущих. Алгебраические методы: замена функций линейной аппроксимацией. Аналитическая линеаризация в окрестности рабочей точки. Вычисление коэффициентов линеаризации методом наименьших квадратов.

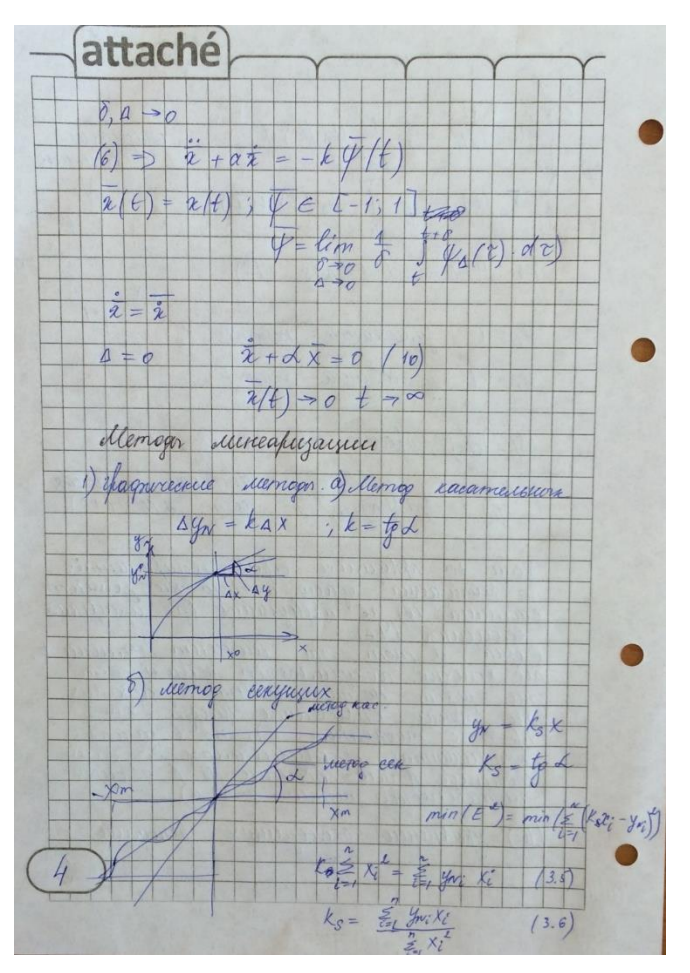

Необходимо спрямить участок нашей кривой, представляющая какую—то характеристику системы в окрестности рабочей точки. На картинке 1А мы выбрали некоторую рабочую точку Х0 и хотим использовать в окрестности этой точки Х0 упрощенную зависимость нашей величины. В данном случае метод касательных предлагает просто провести касательную под наиболее удобным углом, которая как то так (как на рисунке) себя ведет. Дельта Х это рабочий интервал.

Метод секущих - проводим прямую между двумя точками исходной кривой.

Делается либо от балды, либо алгебраически так, чтобы сумма площадей (между кривой и прямой) была минимальна (т.е. это ошибки линеаризации). Для этого используется метод наименьших квадратов. Он гарантирует минимум квадратичной ошибки. Квадратичная ошибка это расстояние между наиболее далекой точки от прямой до этой прямой. В данном случае (рис 1Б) употребляет сумму этих отклонений.

Необходимо обеспечить разрешимость системы уравнений (min( $E^2$ 2)). Эту систему уравнений решаем, чтобы определить нашу кривую, значит степень свободы у нашей кривой должно быть равно столько, сколько Xi. Решением системы является Ks.

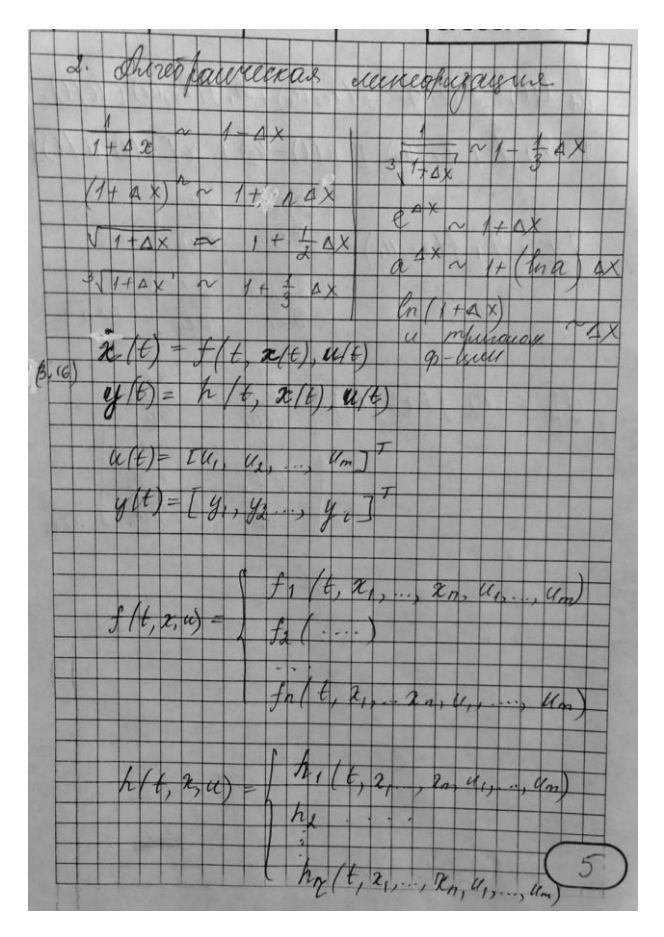

Х с точкой это изменение состояния. У это выход системы. Вместе

эти два уравнения это система нелинейных уравнений. Уравнения нашей системы. X - это состояние, U - это управление. Функция f возвращает n значений, где каждое значение рассчитывается на основании вектора состояния, вектора управления и времени.

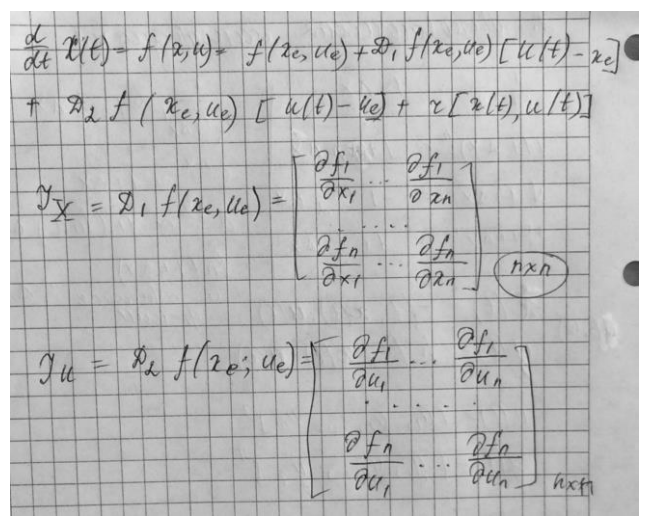

Вместо X с точкой написали dX/dt, а правую часть разложили в ряд тейлора, где D1, D2 и тд это матричные коэффициенты разложения, т.к. функции векторные. Yx - это якобиант, который равен нашему коэффициенту D1 на f. Yx - якобиан по состоянию, он показывает динамику состояния функции f. Yu - якобиан по управлению, показывает динамику решения в зависимости от управления.

Memog naudensverse, rebaglamd (Muneapegannes 18.10.14.<br> $y_n = f(x_1, x_2, ..., x_n)$  (3.21) - naudensverse p-us.<br> $y_n = f'(x_1, x_2, ..., x_n)$  (3.21) - naudensverse p-us.  $\sqrt{m}$  art.  $\frac{1}{2}$   $\frac{1}{2}$   $\frac{1}{2}$  $y_{n,k} = F(x_{1k}, x_{2k}, ..., x_{nk}), k = 1, m$  $k=\overline{1;\,m}$ <br>  $k=\overline{1;\,m}$ <br>  $k_{2k}$  -  $k_{0}^{*}$  =  $\Delta X_{nk}$ 13.24  $y_{n,k} - y_n = Ay_{n,k}$ ,  $k = T_{i,m}$  $(3,25)$  $a y_n \approx \sum_{i=1}^{n} k_i a x_i = k_j a x_j + ... + k_n a x_n$  (3.26) E-auctoria que parmas navoja morer  $E = \sum_{k=1}^{m} (k_{1} \Delta k_{1k} + ... + k_{n} \Delta k_{nk} - \Delta \gamma_{nk})^{2}$  (3.24)  $\frac{\partial E}{\partial k_i} \triangleq 0 \quad (3.28)$ ;  $\frac{\partial E}{\partial k_i} = \sum_{k=1}^{m} d(k_i \Delta k_{ik} + k_i \Delta k_{ik} + k_k \Delta k_{ik})$  $-4 \frac{y_{\text{true}}}{2} \Delta X_{\ell k} = 0$ ,  $i = 1, m$  (3.29)  $k_1\overbrace{\sum_{k=1}^{m} \Delta X_{1k}}^{\infty} \Delta Y_{1k} + k_2 \sum_{k=1}^{m} \Delta X_{2k} \Delta X_{1k} + \dots + k_9 \sum_{k=1}^{m} \Delta X_{nk} \Delta X_{1k} =$  $\sum_{k=1}^{12} \Delta y_{\text{wK}} \Delta_i \epsilon, \quad i = 1; n \qquad (3.30)$ 

Есть какая то нелинейная функция YN которую мы пытаемся заменить линейной и некоторая точка линеаризации YNO, которая представляет собой рабочую точку. Мы не можем точно линеаризовать функцию везде. Мы можем это сделать в какой-то окрестности какой-то точки и хотелось бы это сделать в окрестности той точки, в окрестности которой чаще всего находимся. Это наиболее оптимально и рациональна. У нас дана такая точка, которая задана вектором координат. Ynk – сформированная нами система уравнений. У нас есть К нелинейных уравнений для каждого из комплекта координат. Тогда можно записать К ошибок. X12 это аргумент, x10 - это наша точка линеаризации, дельта х это окрестность, по которой мы ходим около этой точки. Аналогично у нас может быть К ошибок по линеаризованной функции у. Тогда суммарное отклонением дельта у будет скалярным произведением этих величин. Кі на дельта х. Это будет расхождение.

Дальше записываем квадрат ошибки. Дальше исследуем эту функцию на минимум. Необходимым условием является равенство нулю всех частных производных по всем переменным. 3.28 это наше условие. 3.29 применяем условие 3.28 для наших уравнений. У размерность m, поэтому у нас т уравнений. Далее решаем систему уравнений и получаем 3.32 тангенс угла наклона кривой.

Далее идет график, представлены варианты его линеаризации. Справа от графика написаны уравнения этих величин. 3.36 коэффициенты усиления.

Следующий график (ступенька) это пример линеаризации такого сигнала разными методами. Вот есть нелинейное выражение yn=ax+bx^3. Коэффициент 3.32 можем получить так же, как и раньше, пройдя все этапы.

k=k<sub>l</sub> (k-nk, n-m) stateants)  
\n
$$
A(y \sim k \times x \mid 2s)
$$
\n
$$
k = \frac{1}{2} \frac{a_1 y}{\pi} (a_1 x)^{\pi} (a_1 x)^{\pi}
$$

2) Применение наблюдателей для решения задачи балансировки стержня. Процедура синтеза наблюдателей Луенбергера

Балансировка стержня. Рассмотрим задачу стабилизации стержня в вертикальном положении ([174]). <sup>6</sup> Пусть стержень имеет длину l и вся масса сосредоточена на его верхнем конце (т.е. рассматривается обращенный математический маятник). Уравнение динамики стержня относительно угла отклонения от вертикали  $\varphi(t)$ , согласно закону Ньютона, имеет вид

$$
\ddot{u}(t)\cos\varphi + l\ddot{\varphi}(t) = g\sin\varphi(t),\tag{8.11}
$$

где  $q \approx 9.81$  – ускорение свободного падения;  $u(t)$  – управляющее воздействие - горизонтальное перемещение основания стержня (рис. 8.2). Кроме того, выполнено геометрическое соотношение

$$
x(t) = u(t) + l\sin\varphi(t). \tag{8.12}
$$

Выполняя линеаризацию относительно вертикального состояния равновесия, приведем уравнения (8.11), (8.12) относительно  $x(t)$  к виду

$$
\ddot{x}(t) = \frac{g}{l}(x(t) - u(t)).
$$

Введем горизонтальную скорость перемещения  $v(t) \triangleq \dot{x}(t)$ . Отсюда получим уравнения состояния системы

$$
\begin{bmatrix} \dot{v}(t) \\ \dot{x}(t) \end{bmatrix} = \begin{bmatrix} 0 & g l^{-1} \\ 1 & 0 \end{bmatrix} \begin{bmatrix} v(t) \\ x(t) \end{bmatrix} - \begin{bmatrix} g l^{-1} \\ 0 \end{bmatrix} u(t).
$$

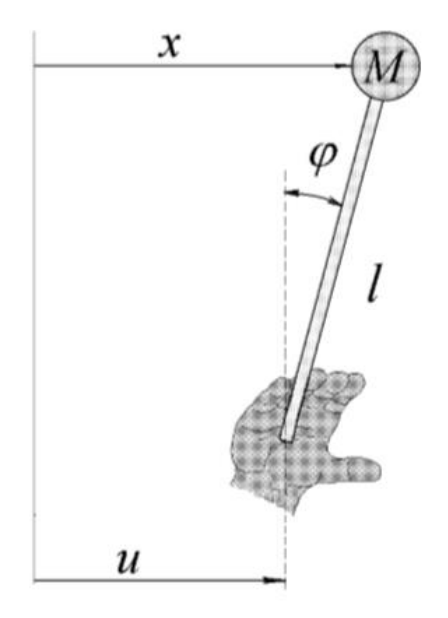

Рис. 8.2. Балансировка стержня.

Матрица управляемости равна

$$
Q_{y} = \begin{bmatrix} -gl^{-1} & 0 \\ 0 & -gl^{-1} \end{bmatrix}.
$$

Так как  $\det Q \neq 0$ , то рассматриваемая система полностью управляема и при наличии полной информации о векторе состояния может быть стабилизирована обратной связью.

Обратимся теперь к задаче оценивания состояния. Пусть измеряется только отклонение  $x(t)$  ( $u(t)$  также считается известным). Уравнение выхода тогда имеет вид  $y(t) = [0, 1]x(t)$ . где  $y(t)$  – измеряемый выход объекта. Матрица наблюдаемости

$$
Q_{\rm H} = \begin{bmatrix} 0 & 1 \\ 1 & 0 \end{bmatrix}, \qquad \det Q_{\rm H} = -1.
$$

Таким образом, рассматриваемая система является и полностью наблюдаемой (следовательно - невырожденной). Идентификатор полного порядка (8.3) для нее будет описываться уравнениями

$$
\begin{cases} \n\dot{\hat{v}}(t) = (1 - l_1)\hat{x}(t) + l_1x(t) - gl^{-1}u(t), \\
\dot{\hat{x}}(t) = gl^{-1}\hat{v}(t) + l_2(\hat{x}(t) - x(t)).\n\end{cases} \tag{8.13}
$$

Здесь  $l_1, l_2$  - параметры наблюдателя, выбор которых выполняется по заданным значениям коэффициентов характеристического многочлена  $\det(sI - A_n) = s^2 + l_2s + g(l_1 - 1)l^{-1}$ .

> Билет9 6

Идентификатор (8.13) использует измерения  $u(t)$ ,  $x(t)$  для получения оценок  $\hat{v}(t)$ ,  $\hat{x}(t)$ . Если не ставить задачу фильтрации шумов измерений, то вторая оценка является лишней и можно уменьшить порядок алгоритма оценивания, используя наблюдатель Луенбергера (8.10).

Заметим, что в рассматриваемом примере уравнения объекта уже имеют требуемую каноническую форму (8.8) и преобразования базиса выполнять не надо, а можно сразу записать уравнения наблюдателя (8.10). В данном примере матрицы (скалярные коэффициенты)  $A_{11} = A_{22} = 0$ ,  $A_{21} = 1$ ,  $A_{12} =$  $q l^{-1}$ ,  $B_1 = -q l^{-1}$ , поэтому (8.10) принимает вид

$$
\dot{\hat{v}}(t) = -e\hat{v}(t) + (gl^{-1} - e^2)x(t) - gl^{-1}u(t).
$$

Здесь  $e$  - подлежащий выбору параметр наблюдателя. Получим характеристический многочлен  $\det(sI - A_n) = s + el^{-1}$ . Поэтому  $e = -s_1l$ , где  $s_1$  - требуемое значение корня характеристического многочлена наблюдателя.